## **Cost Accounting Example**

Adabas Review may be used to collect Adabas user resource consumption data that can be manipulated for cost accounting and charge-back purposes. This data can be processed and viewed online or in batch, or it can be downloaded to a personal computer for further processing.

The Adabas Review Cost Accounting Example documentation is organized in the following topics:

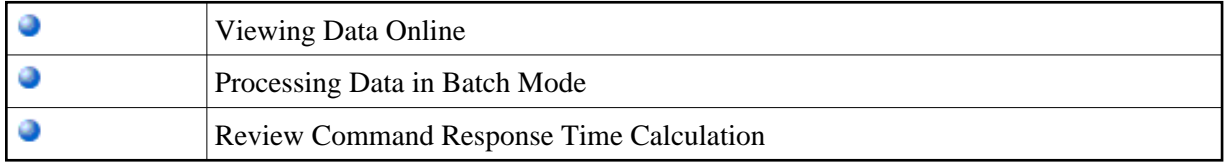